### Mailbox Access

Your Mailbox Number:

## From outside the company:

- Call your company Auto Attendant directory number.
- 2. Press \*
- 3. Enter your mailbox number.
- 4. Enter your passcode.
- 5. Press 7

#### From your desk extension:

- Obtain dial tone.
- Access the Voice Mail system.
- Enter your passcode.
- 4. Press 7 to play messages or select an option from the main menu.

MITEL

# MiVoice Business

Voice Mail Quick Reference Card

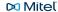

#### Main Menu

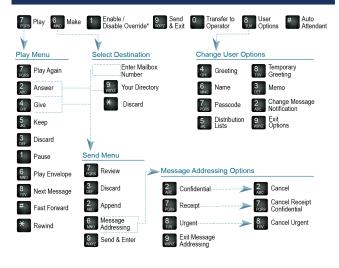

\*Available only for cMiVB deployments